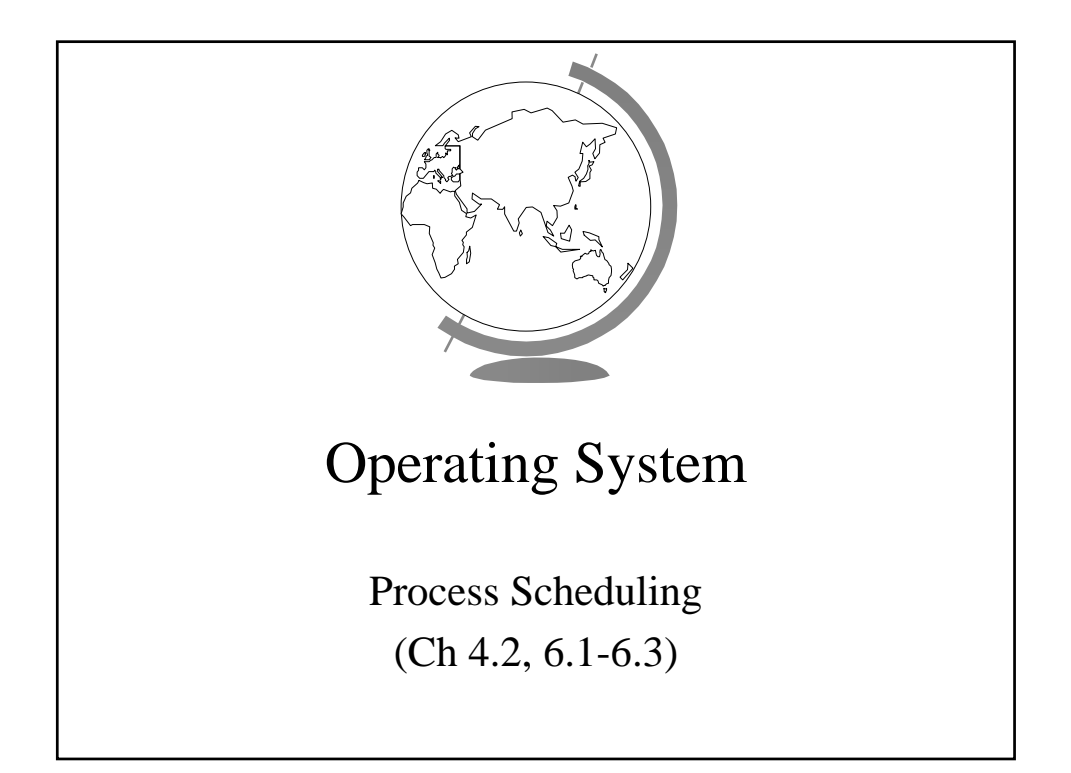

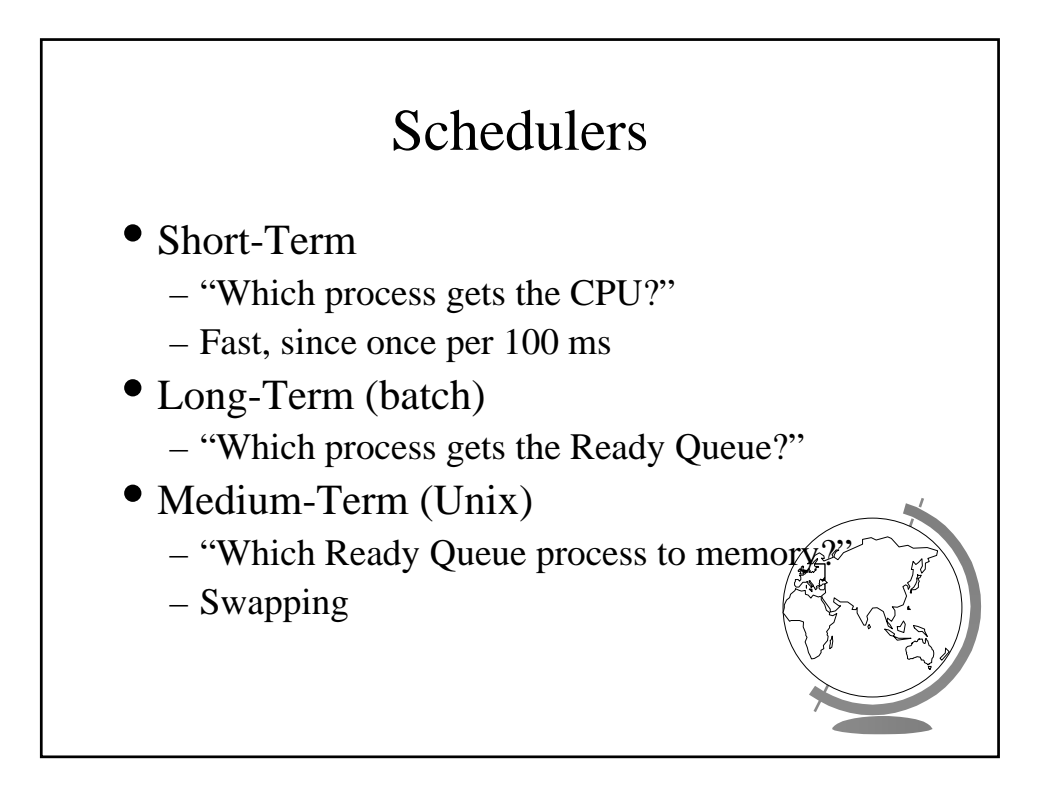

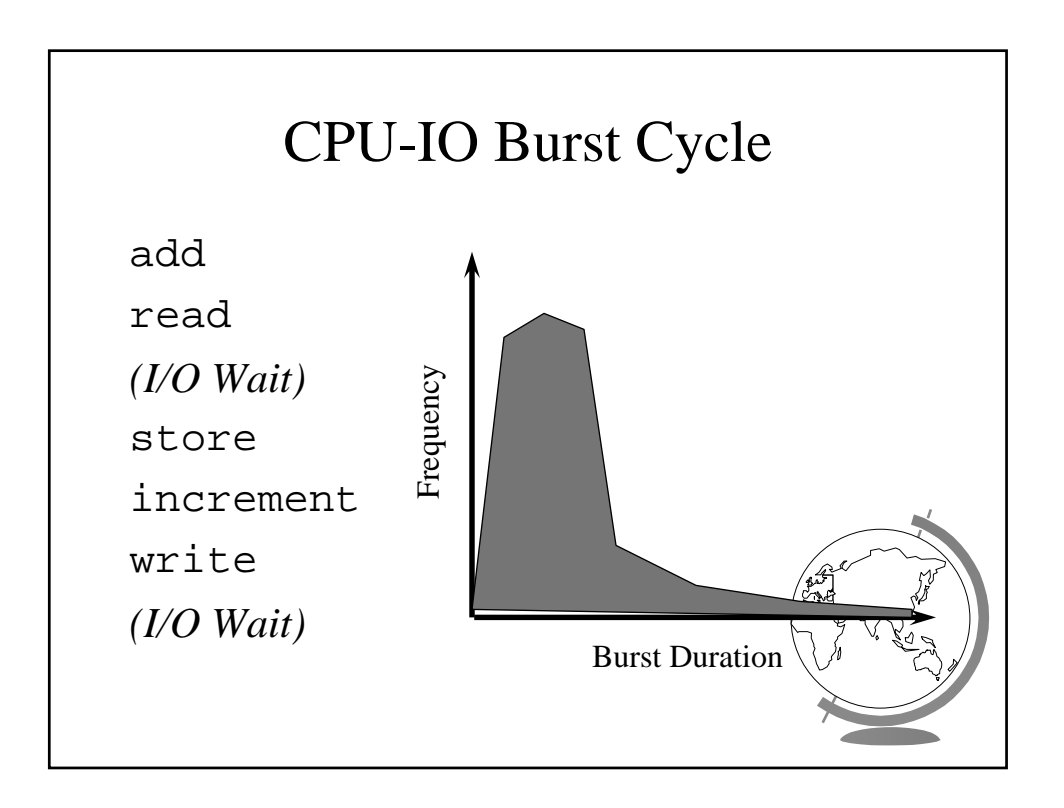

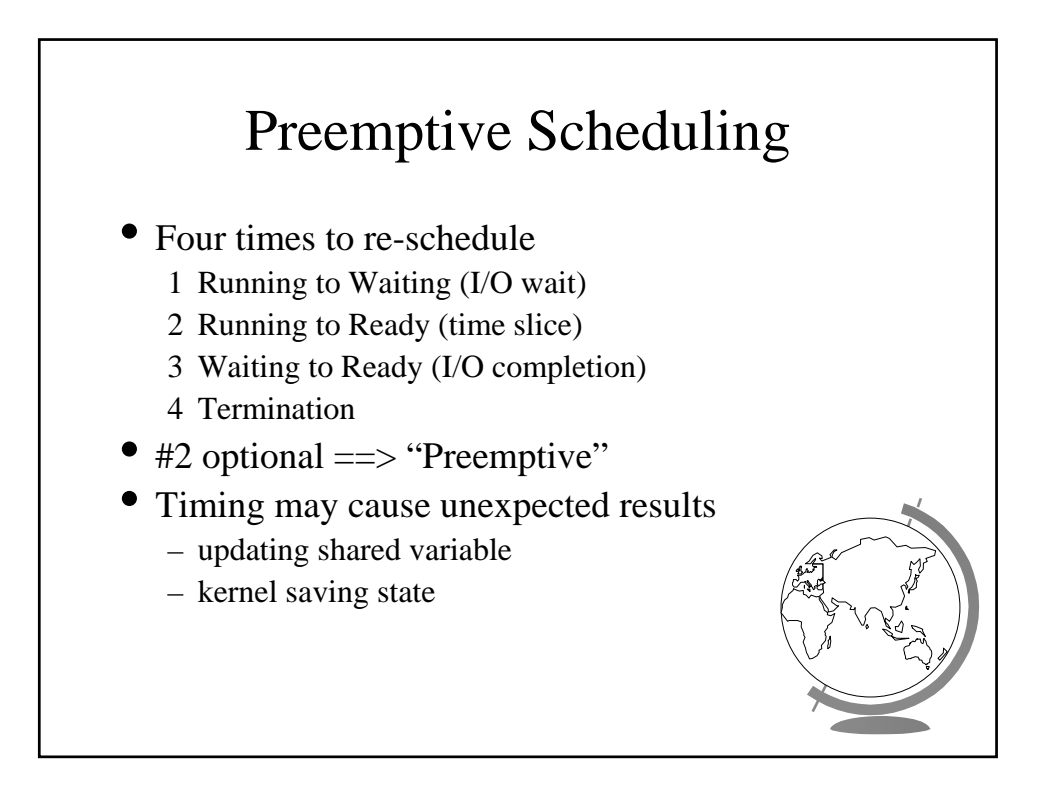

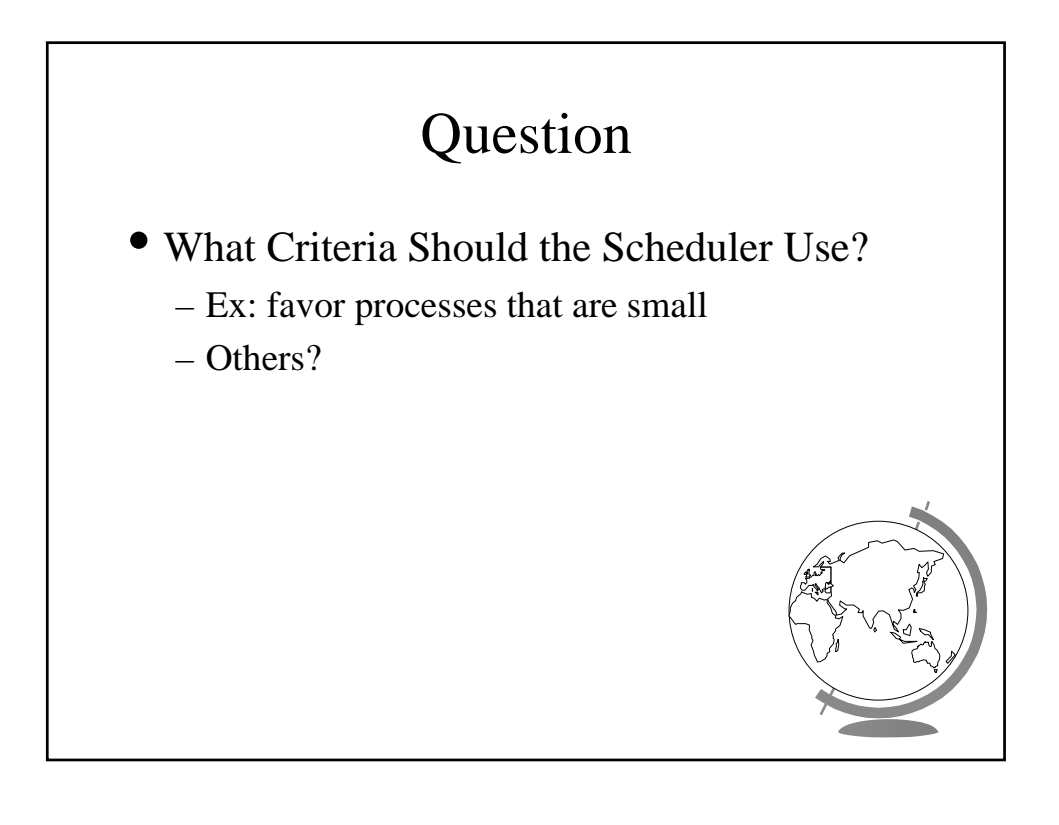

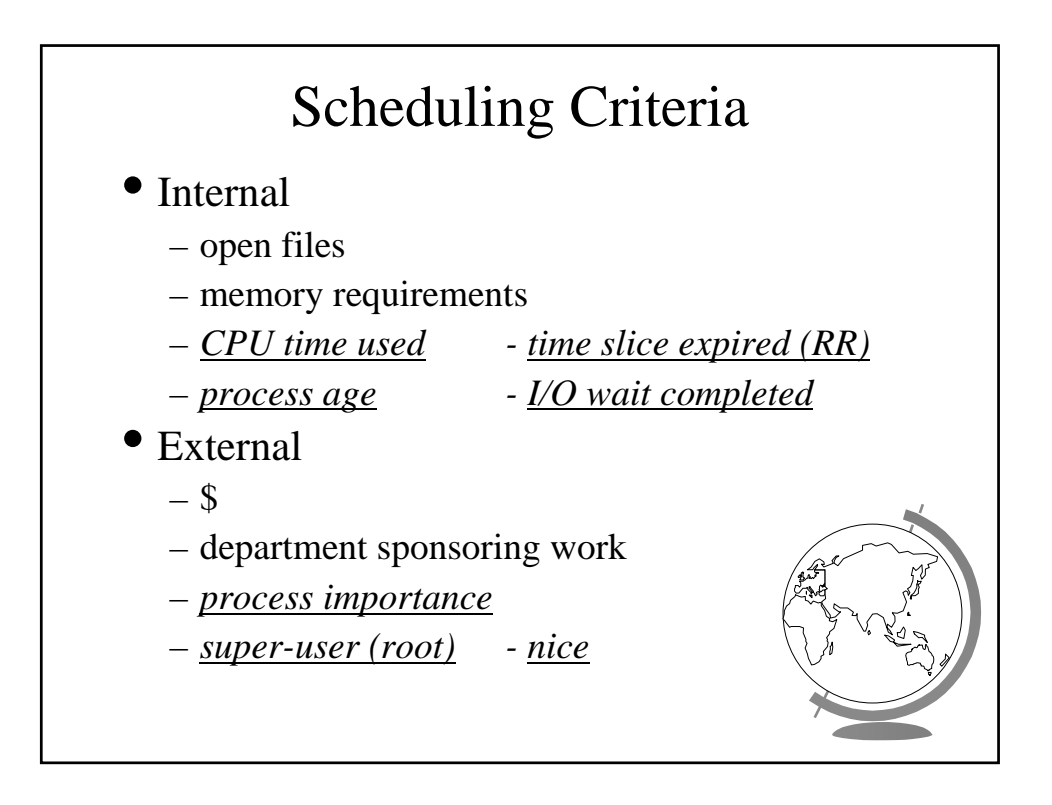

## Scheduling Measures of Performance

- 1 CPU utilization (40 to 90)
- 2 Throughput (processes / hour)
- 3 Turn-around time
- 4 Waiting time (in queue)
- Maximize #1, #2 Minimize #3, #4
- Response time

A

B

C

- Self-regulated by users (go home)
- Bounded ==> Variance!

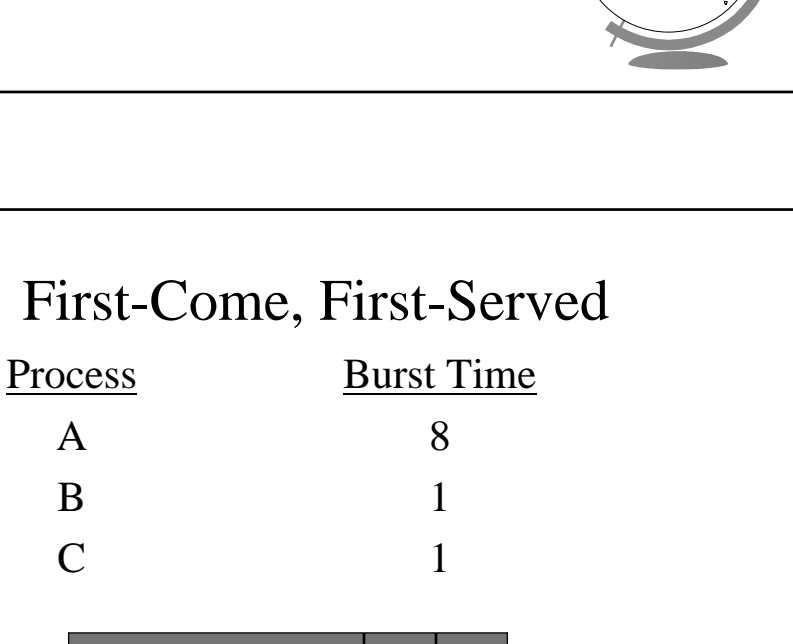

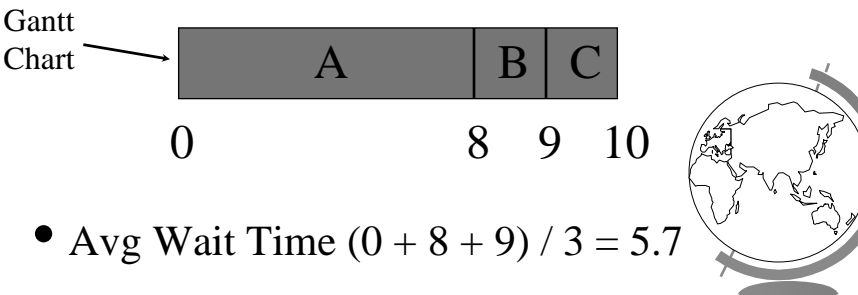

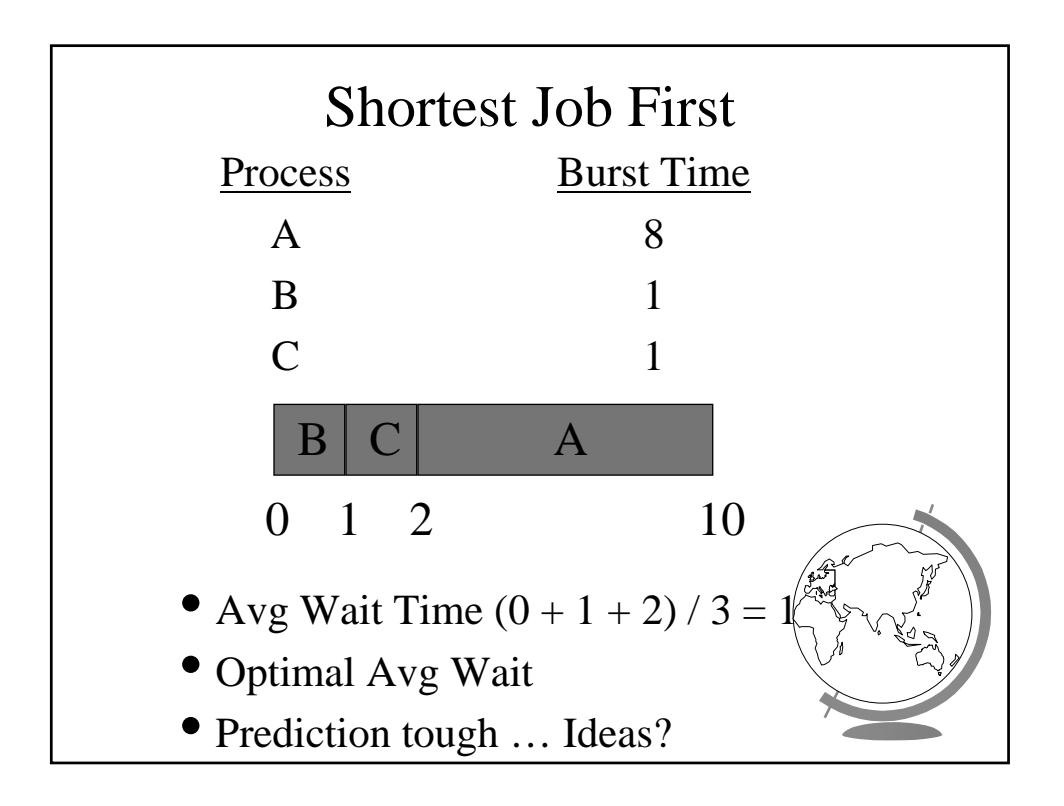

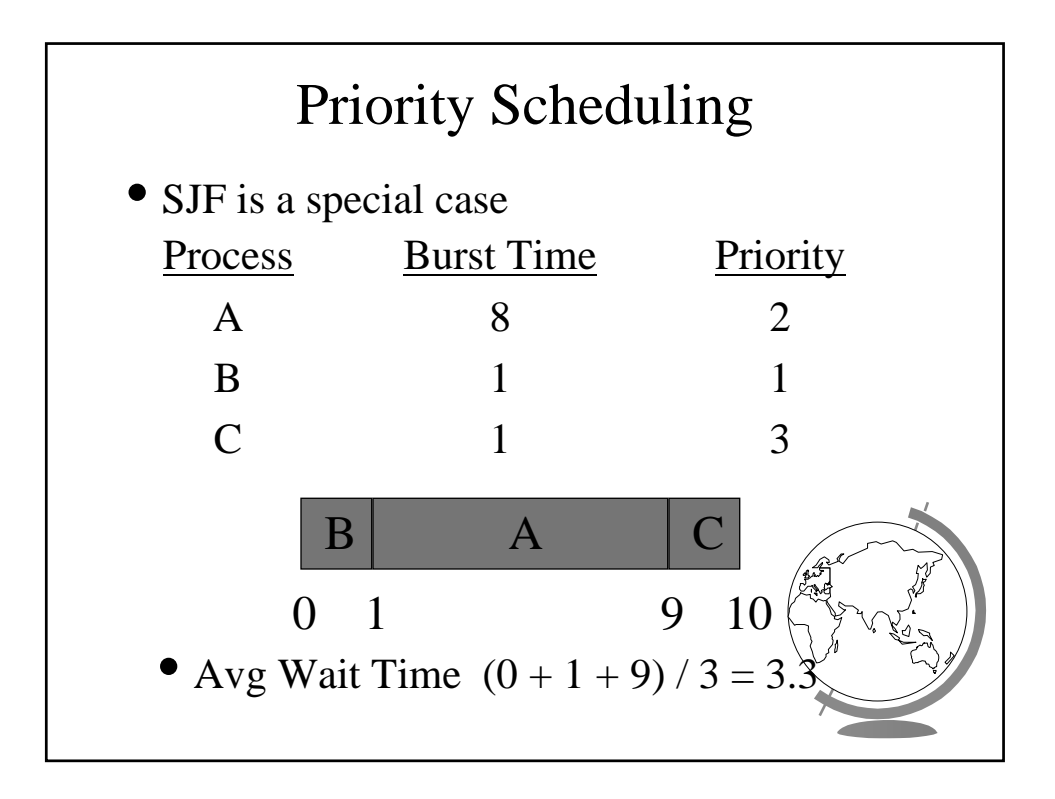

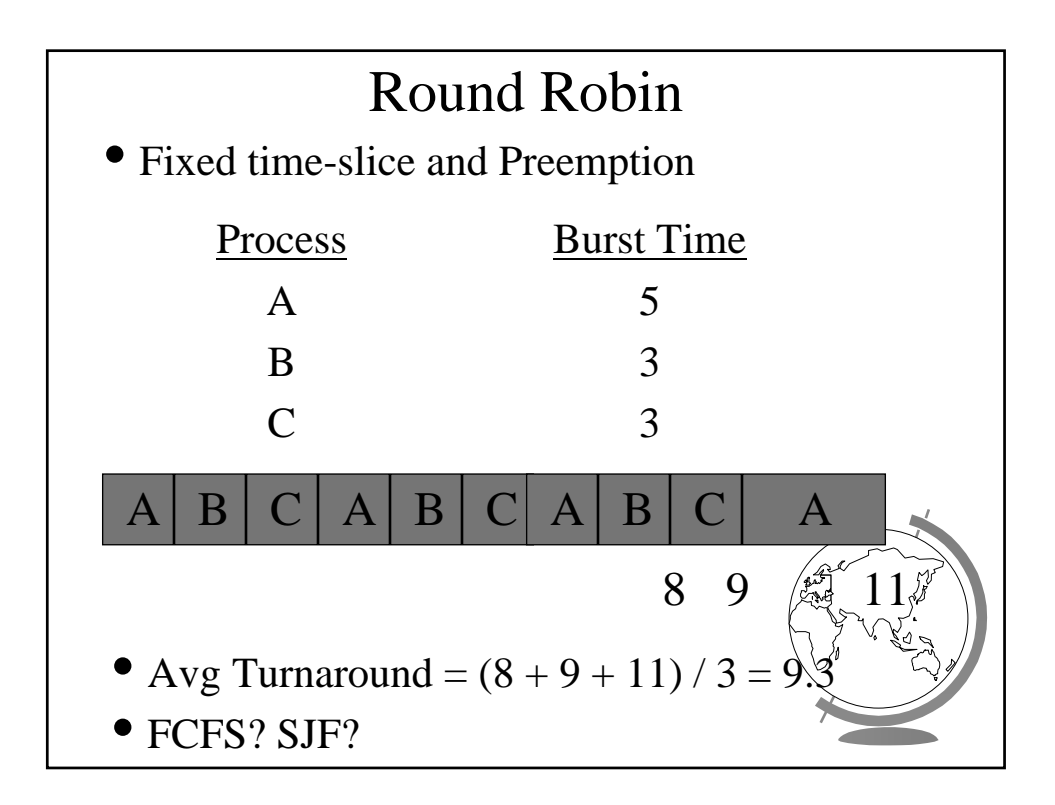

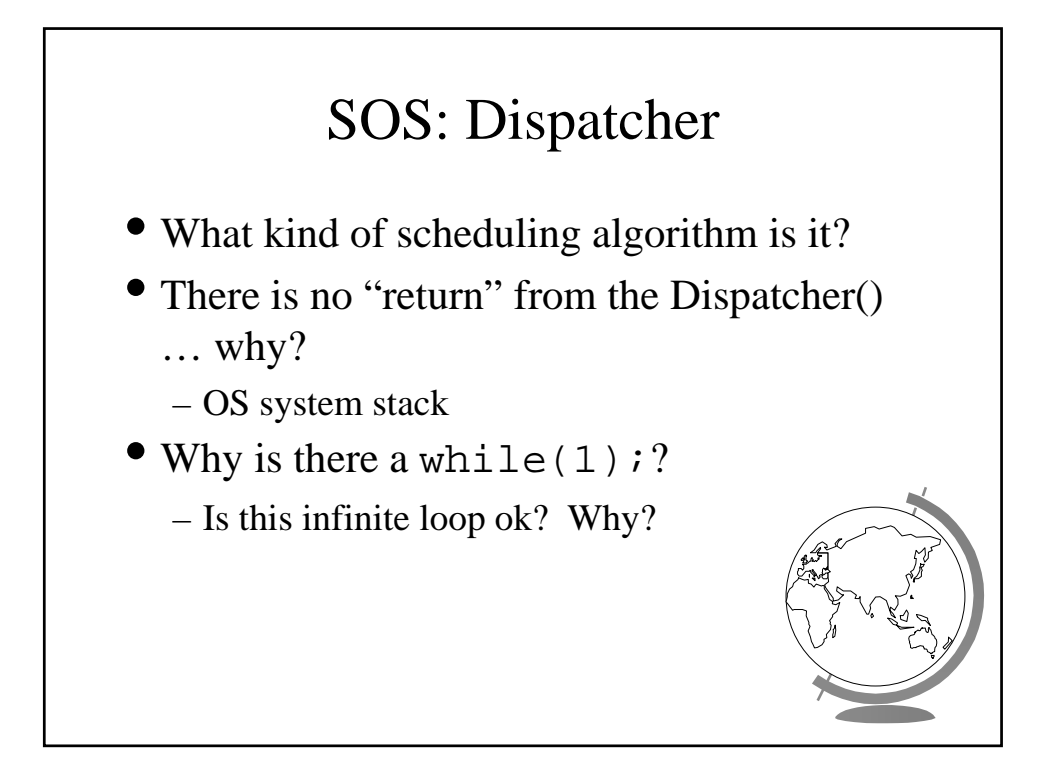

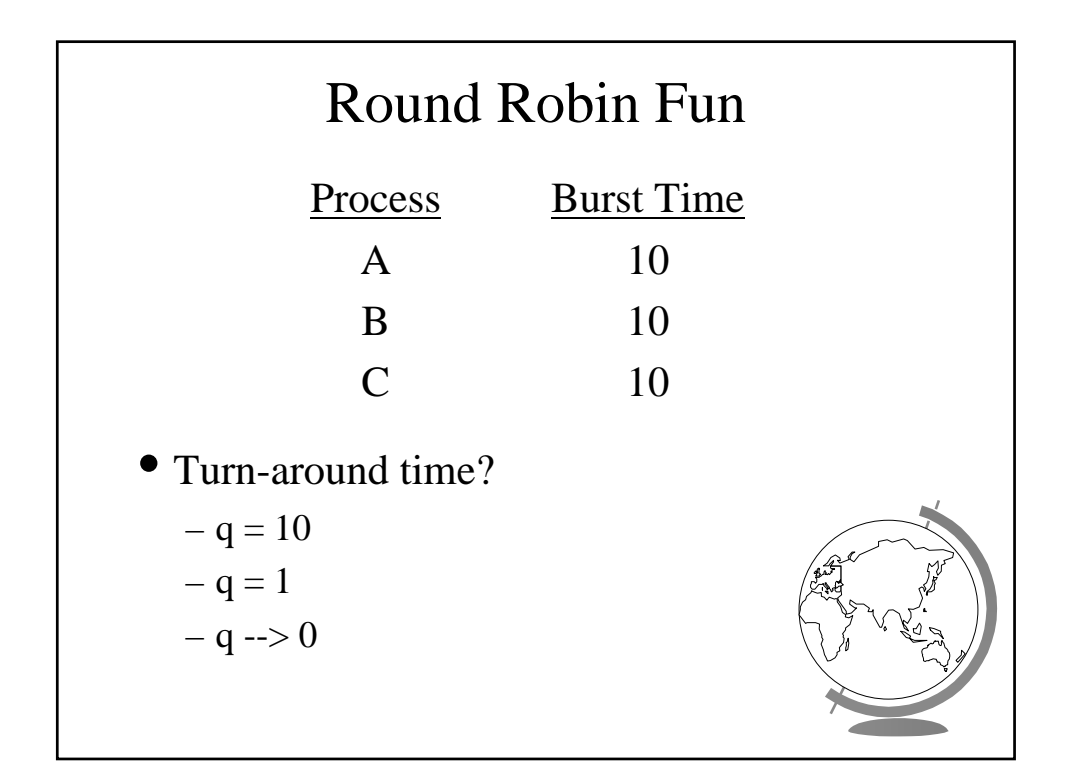

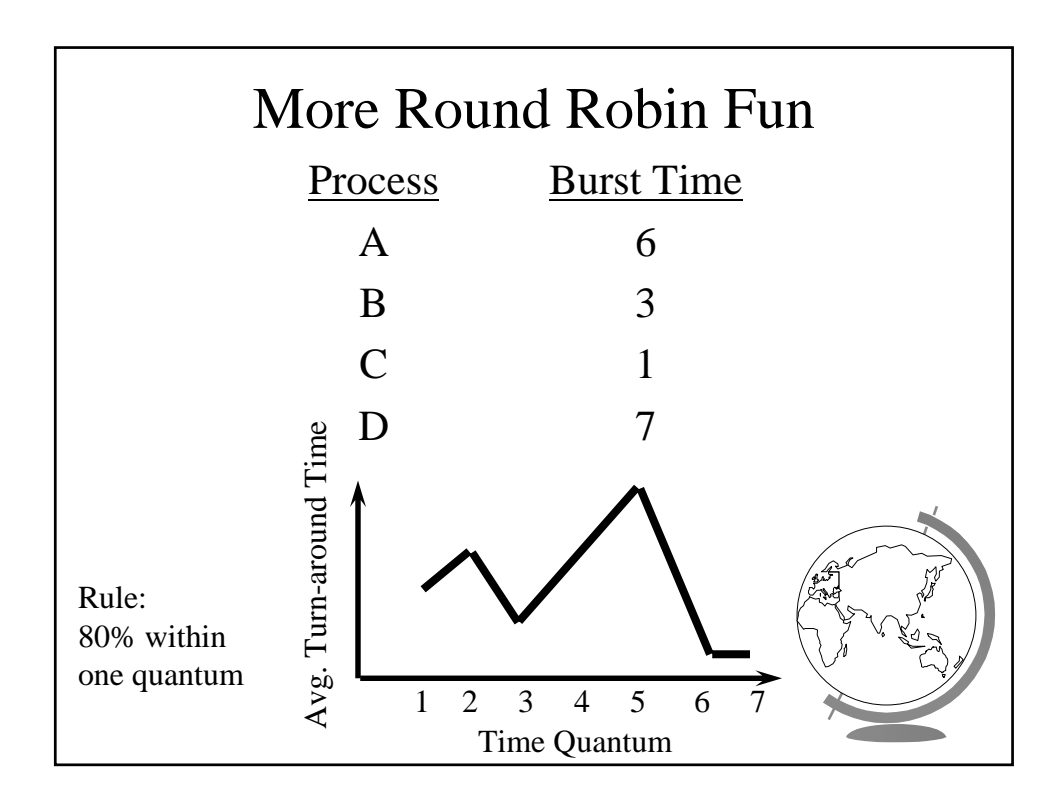

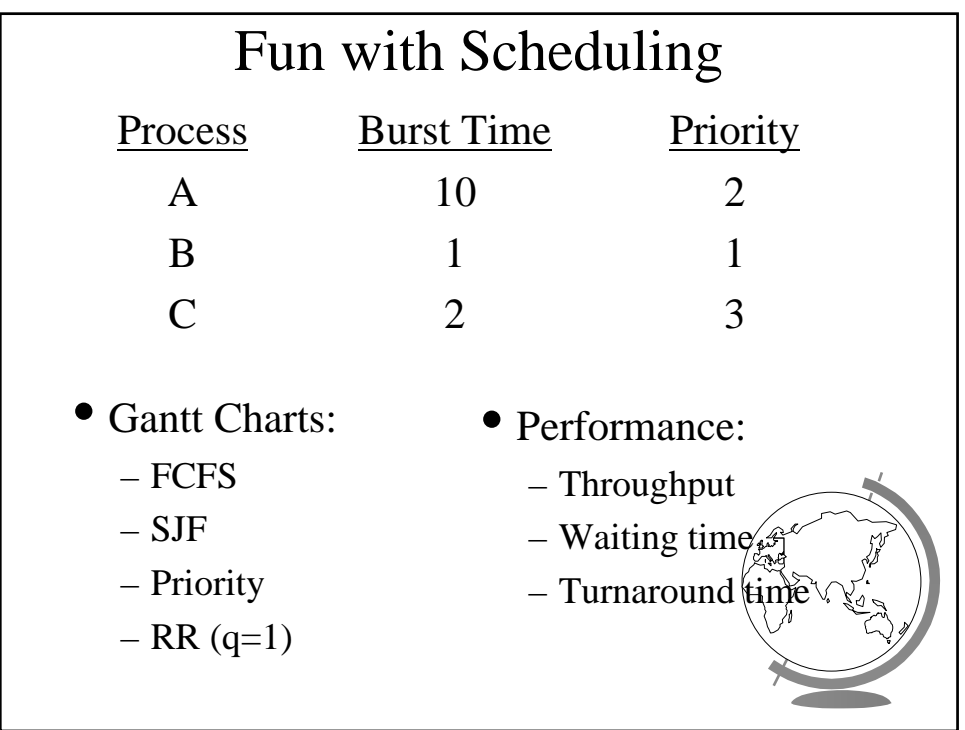

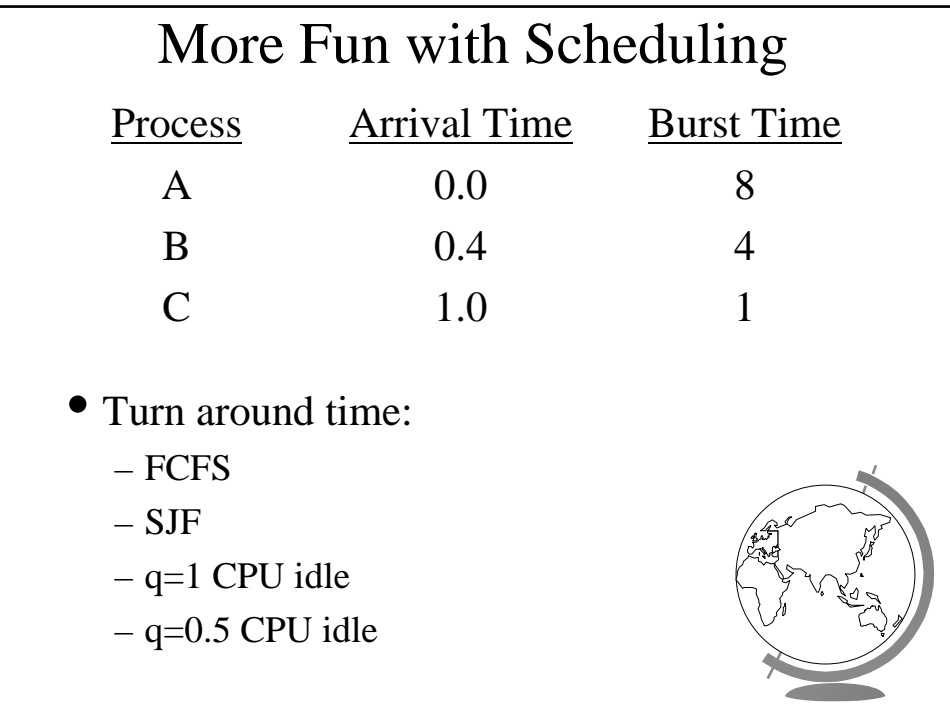

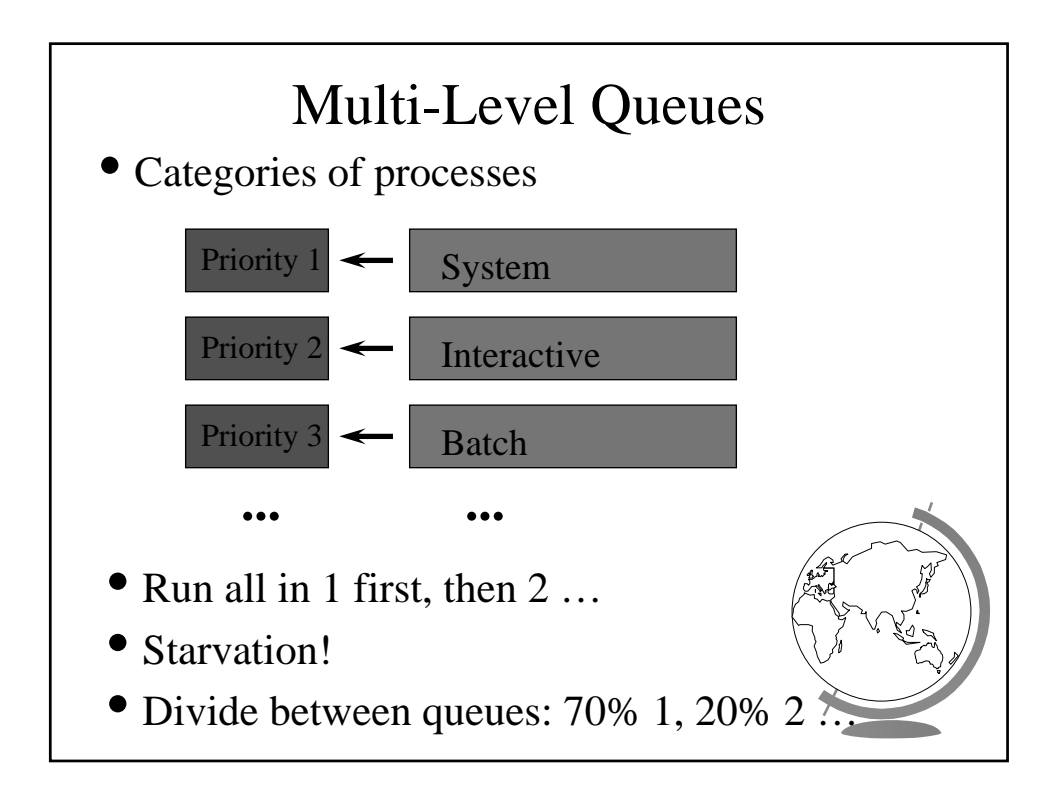

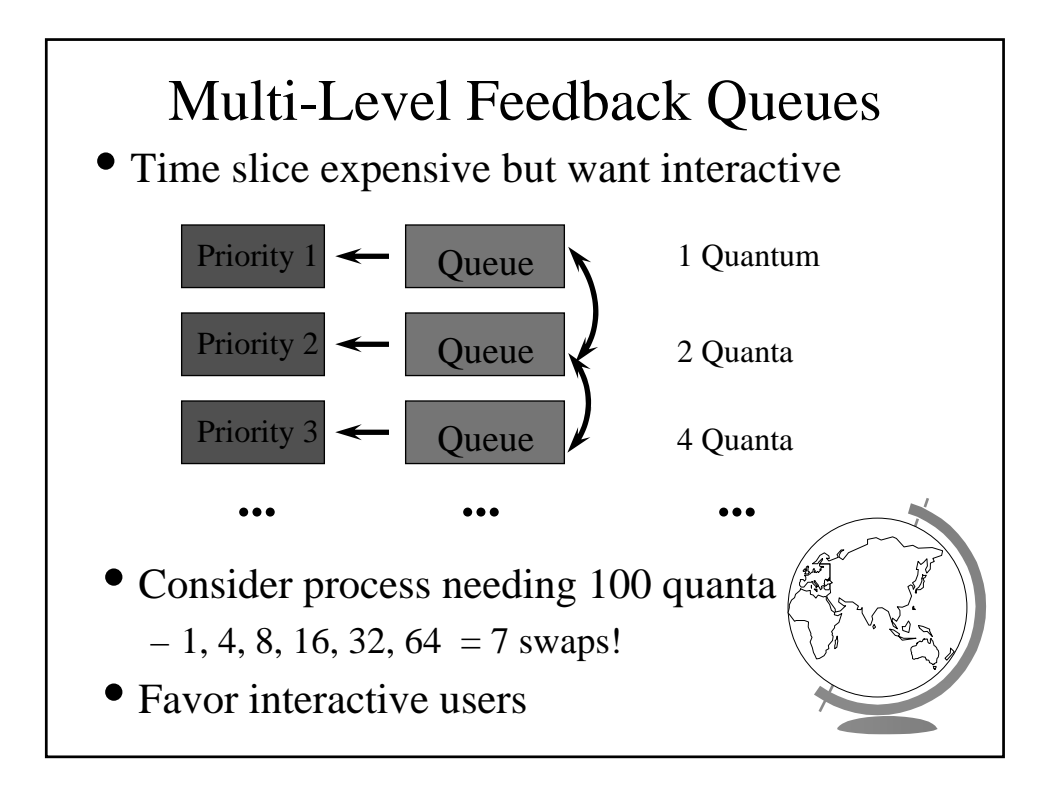

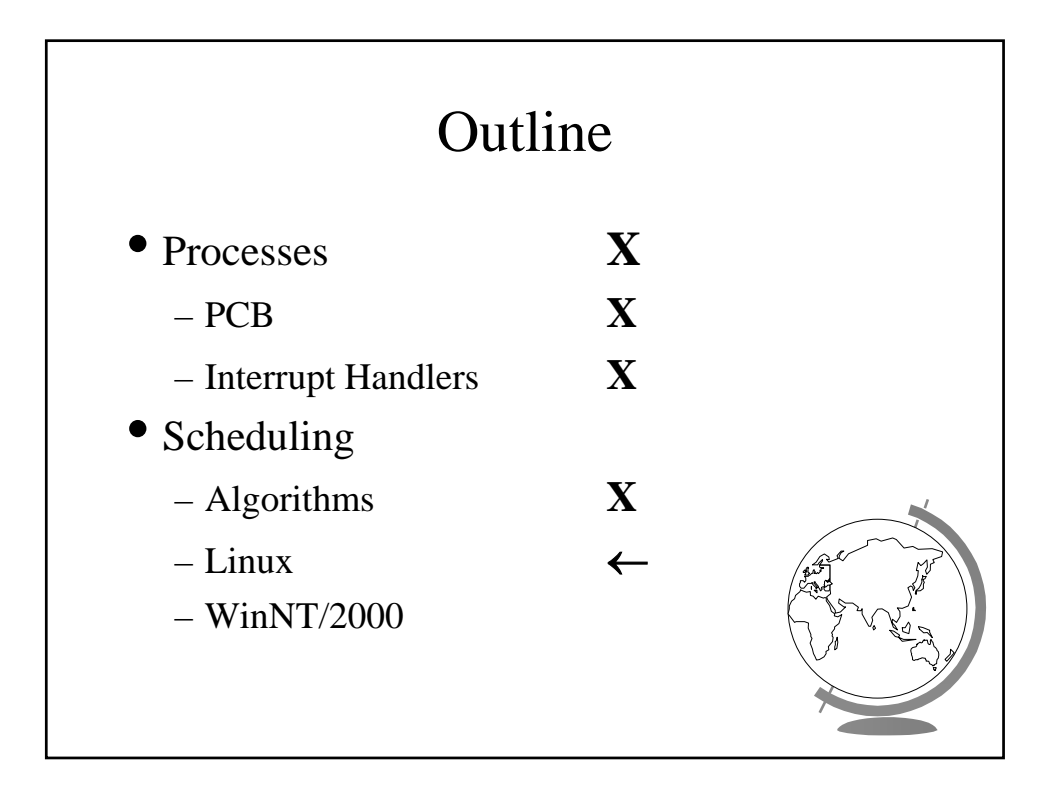

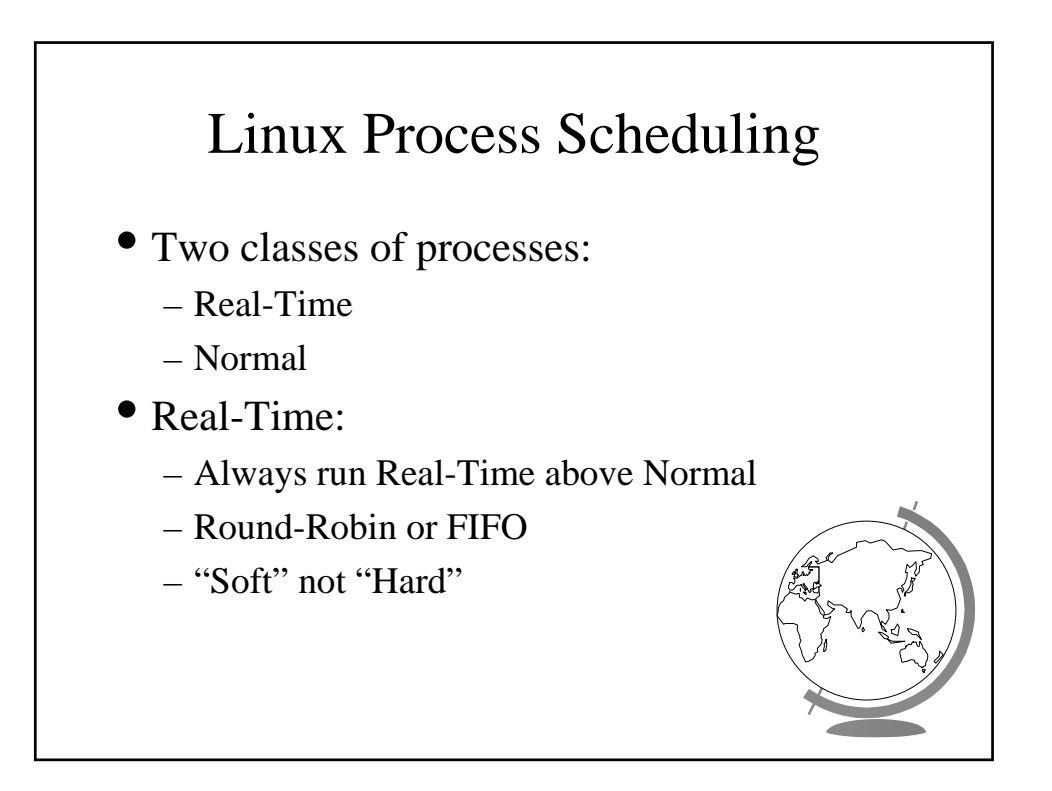

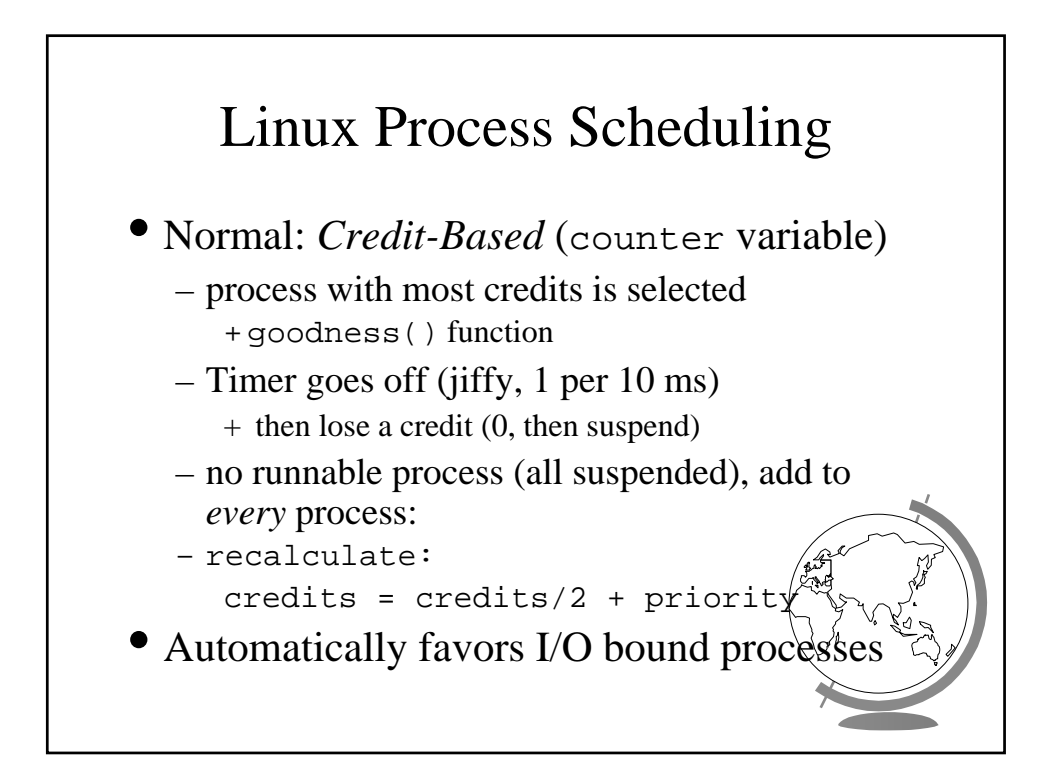

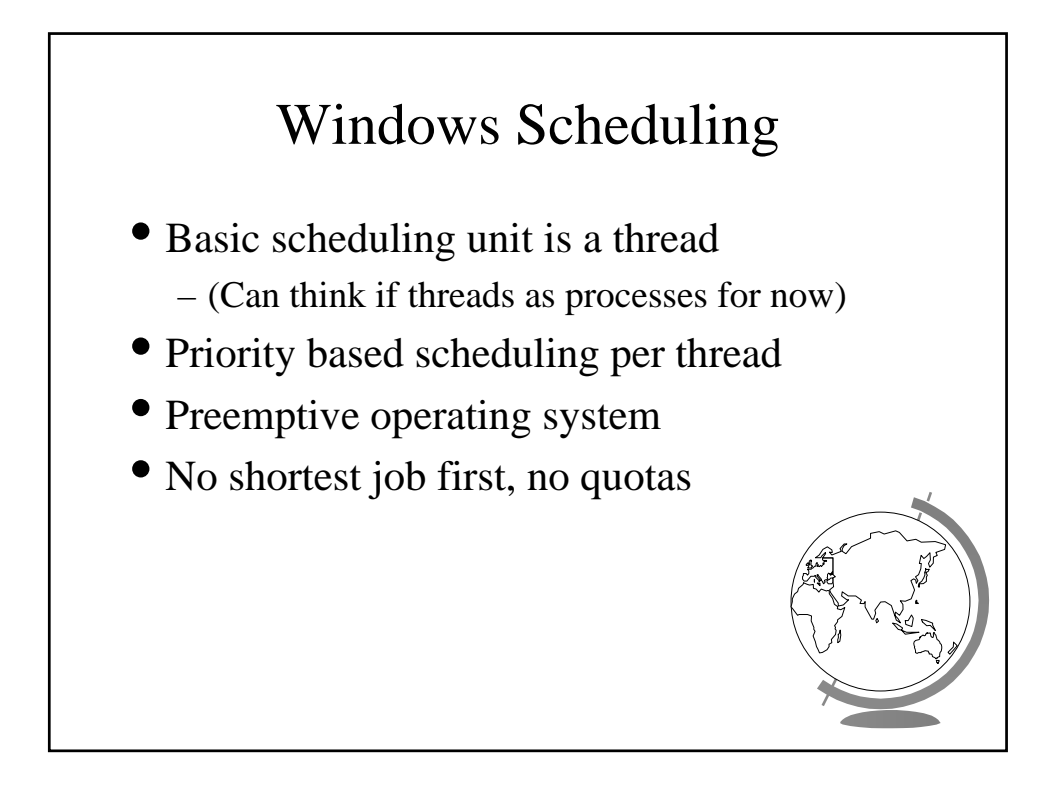

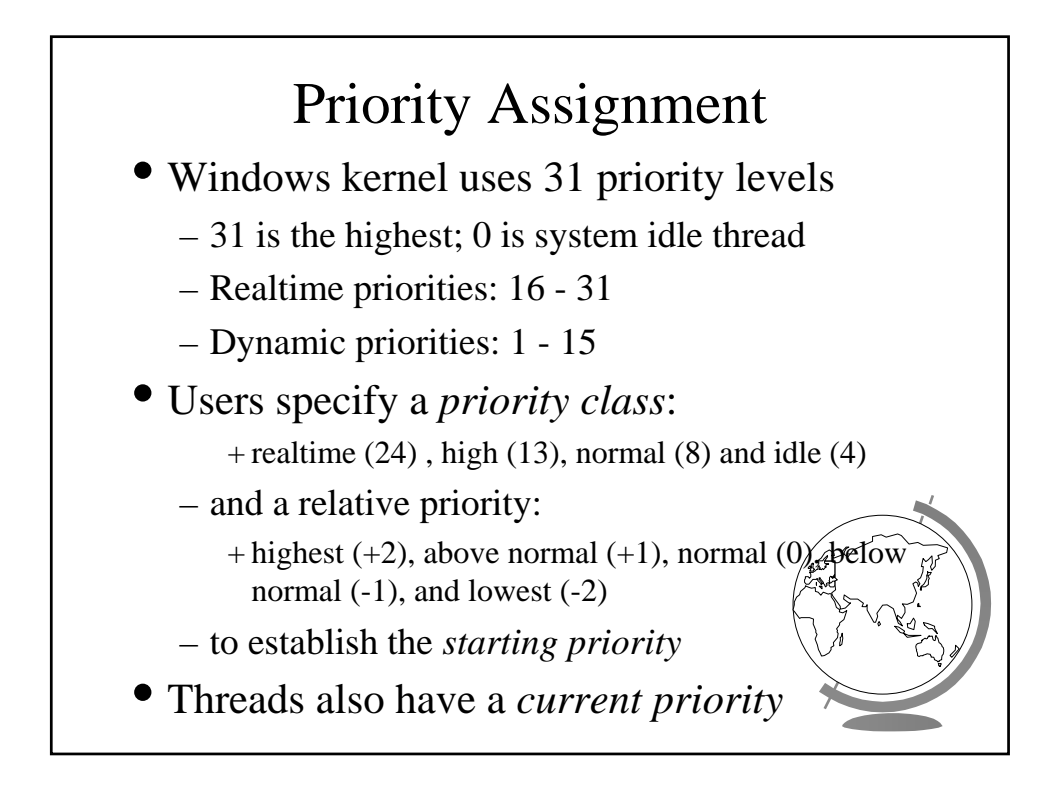

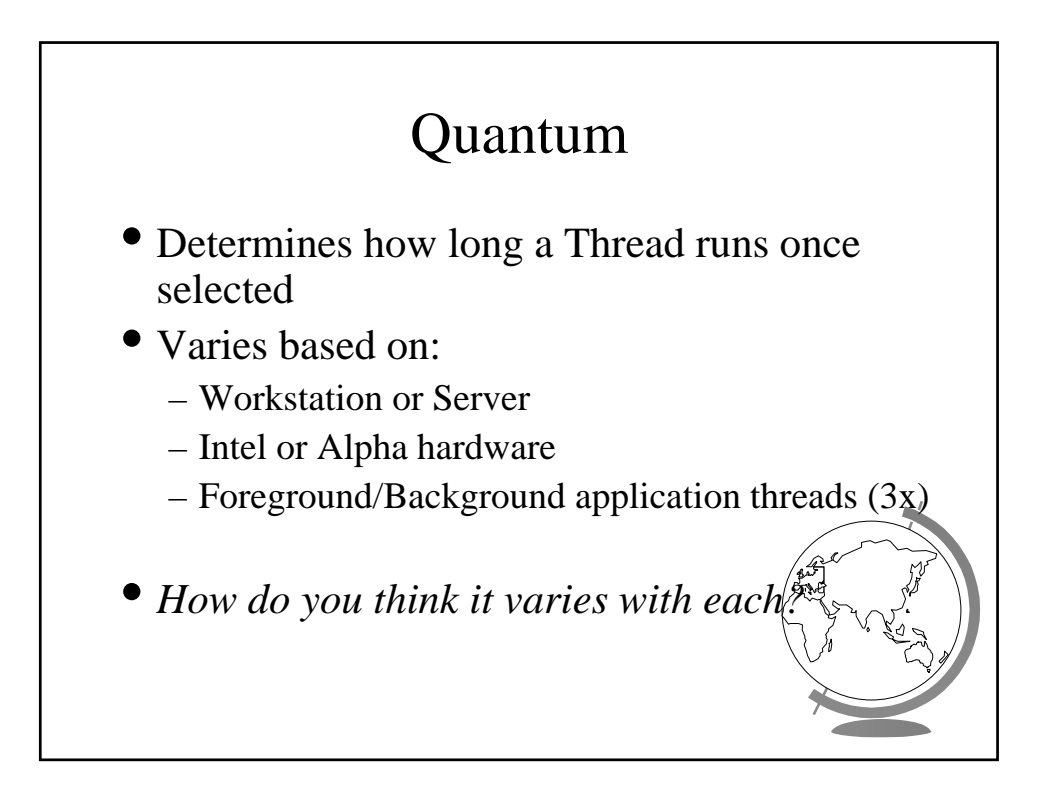

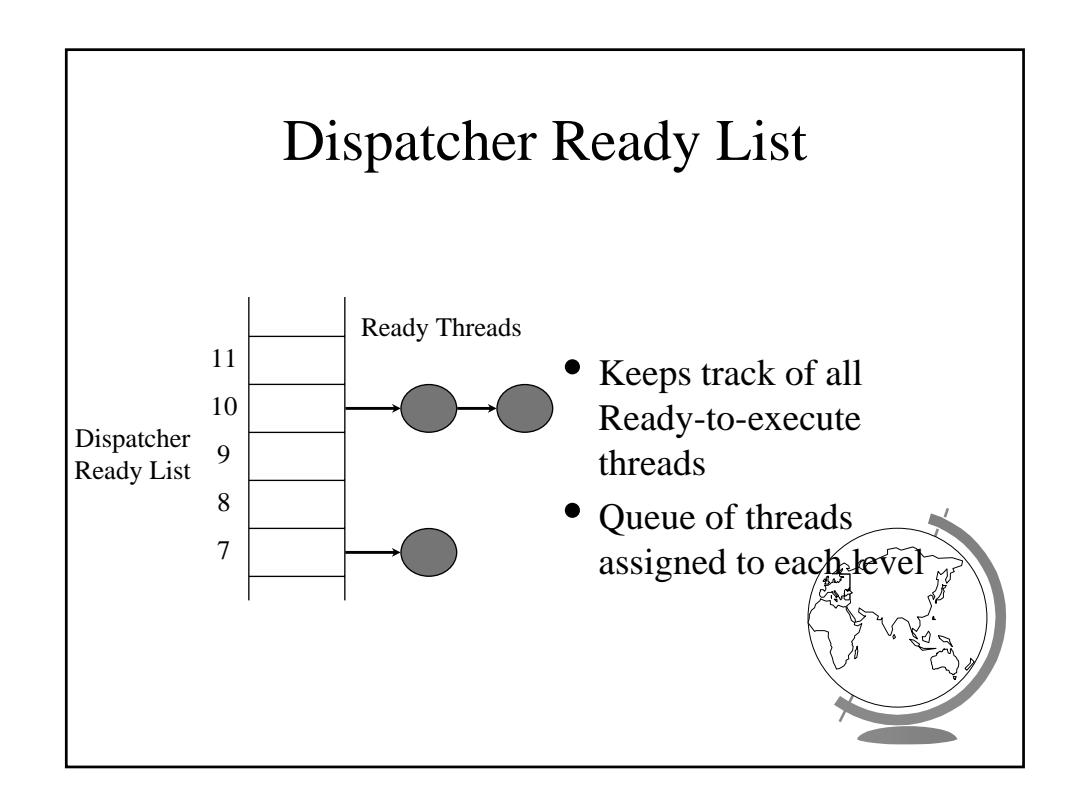

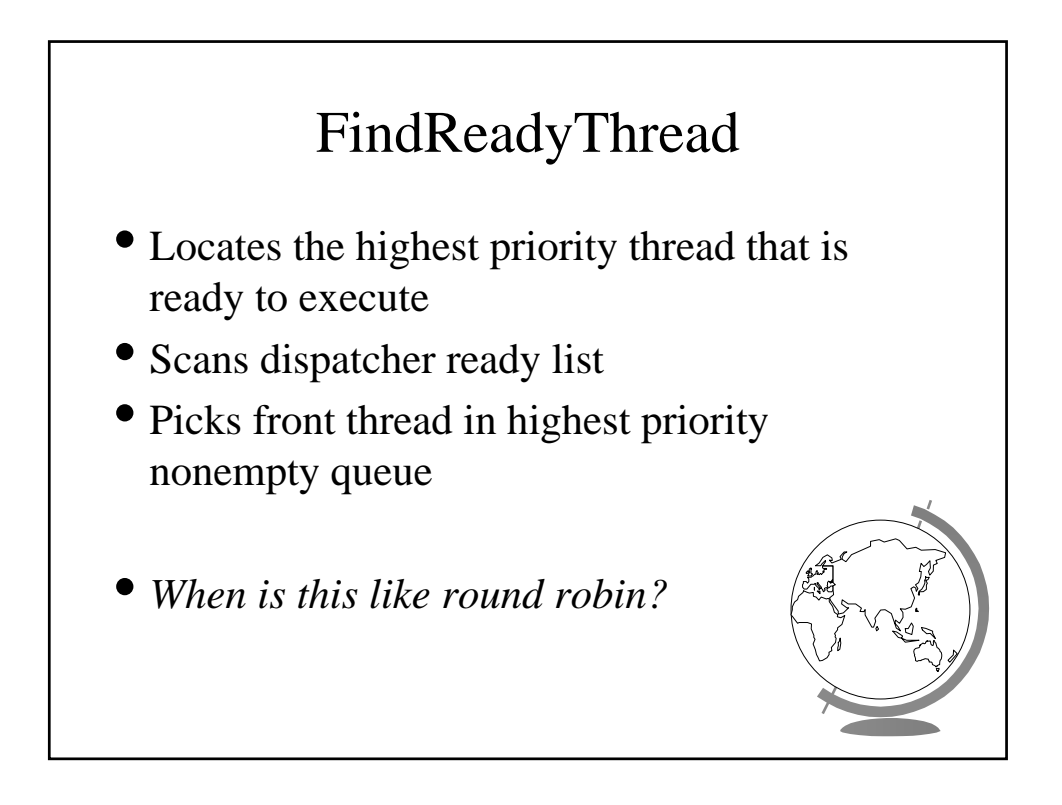

## Boosting and Decay

## • Boost priority

- Event that "wakes" blocked thread
	- + Amount of boost depends upon what blocked for – Ex: keyboard larger boost than disk
- Boosts never exceed priority 15 for *dynamic*
- *Realtime* priorities are not boosted

## • Decay priority

- by one for each quantum
- decays only to starting priority (no lower)

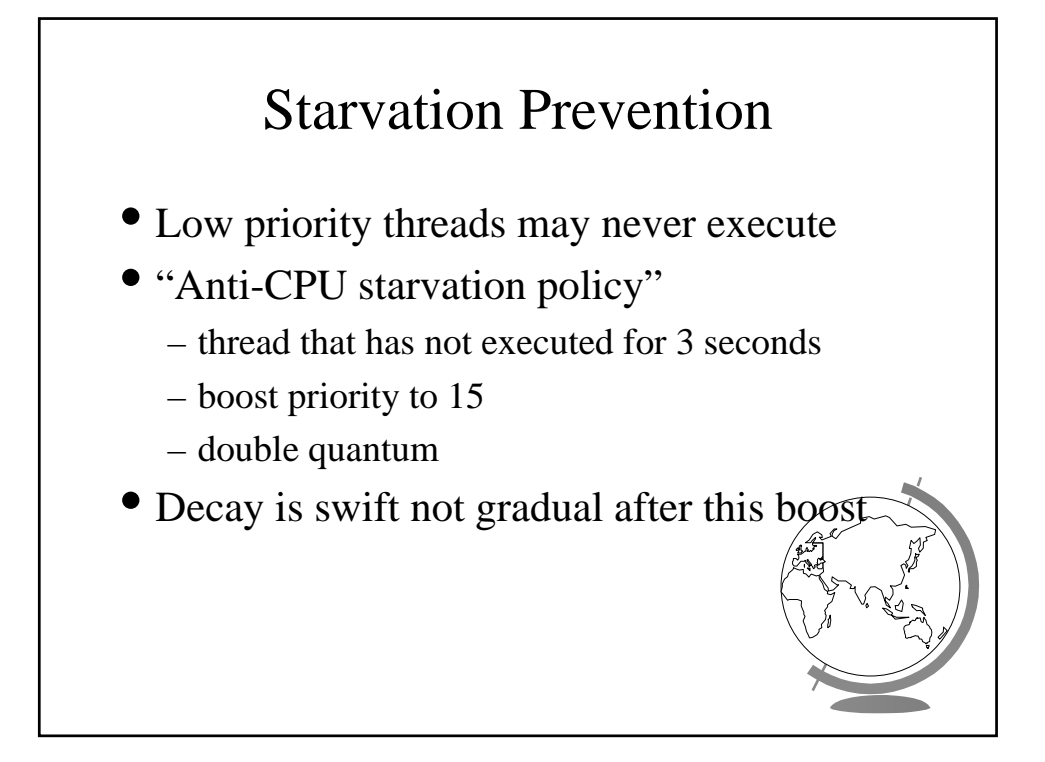